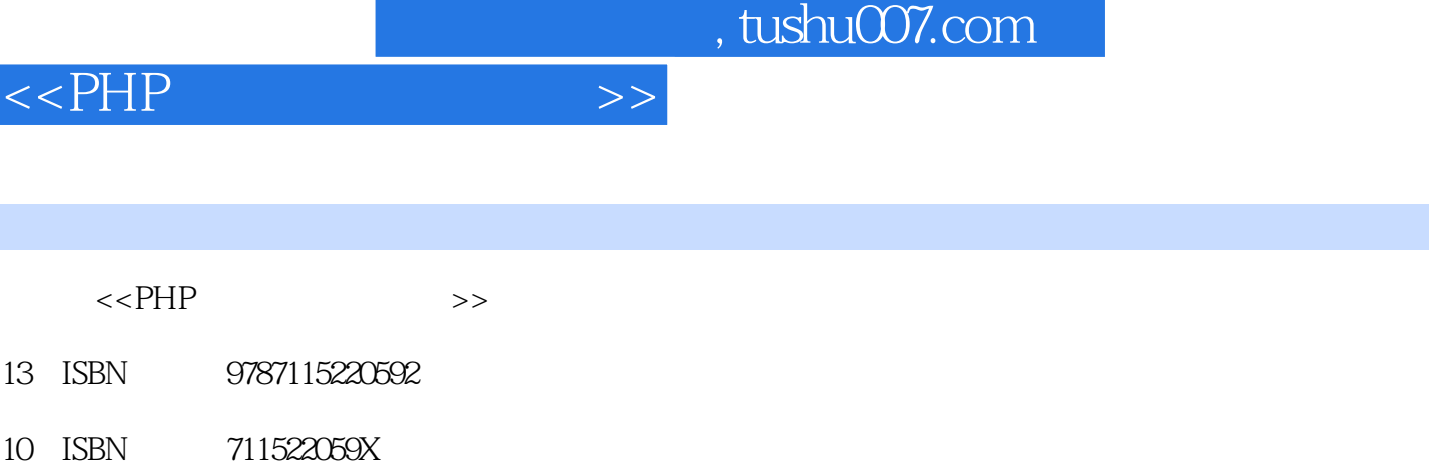

出版时间:2010-4

页数:452

Ī

PDF

更多资源请访问:http://www.tushu007.com

 $,$  tushu007.com

 $<<$ PHP $>>$ 

前言

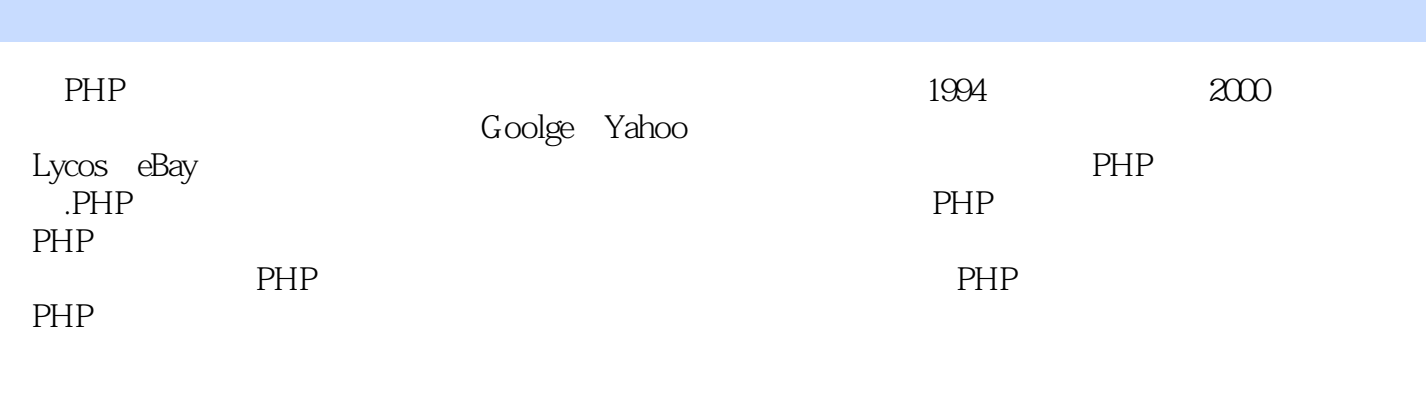

 $PHP$ external person person person person person person  $P$ 

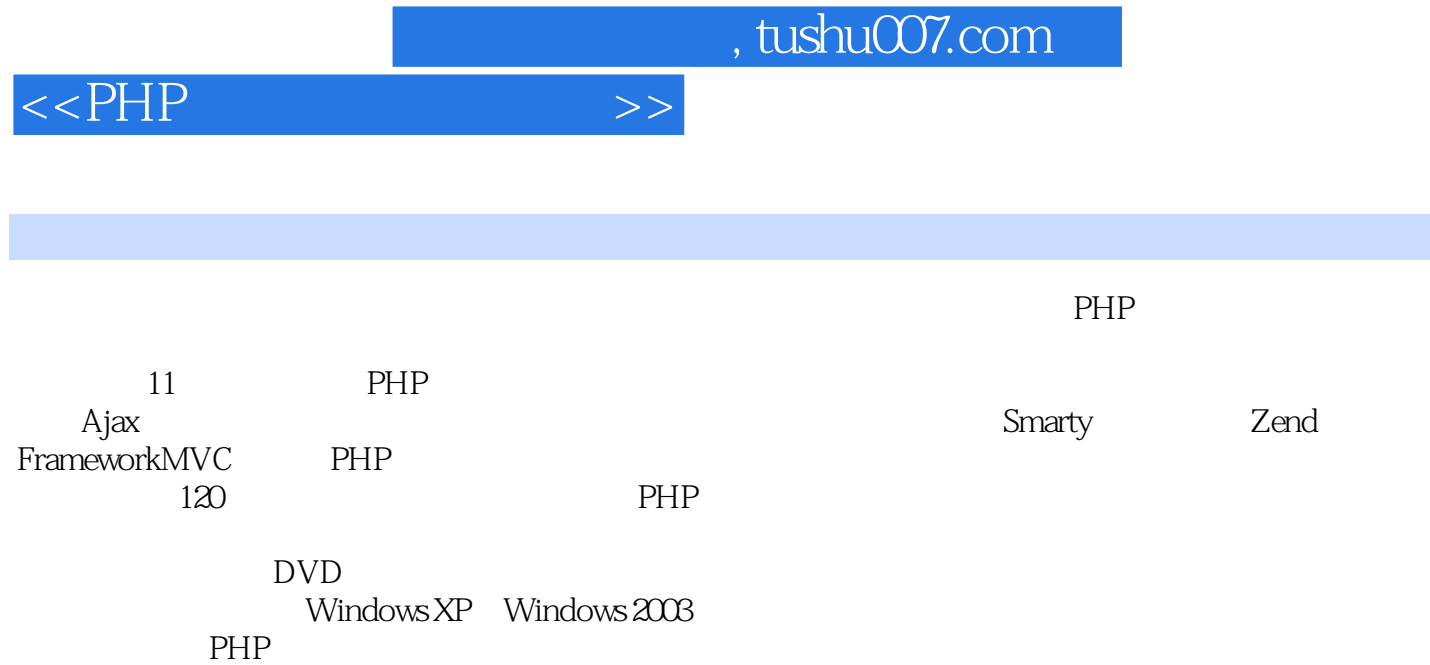

 $\sim$ , tushu007.com

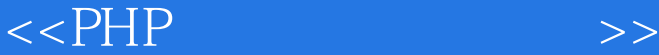

1 PHP 001 Apache+PHP+MySQL+phpMyAdmin  $\infty$ Linux PHP 003 IIS+PHP+MySQL 004 phpMyAdmin  $\infty$ 5 Dreamweaver PHP  $\infty$ 6 Zend Studio For Eclipse  $\alpha$  2 $\alpha$ and the bavaScript+GD2 and  $\Omega$  on GD2  $011$  GD2  $012$  GD2  $013$  GD2  $014$  GD2 打印 实例015 为上传图片添加水印 实例016 Jpgraph创建柱状图展示年度收支情况 实例017 Jpgraph创建折线图统计图书销售走势 实例018 Jpgraph创建3D饼形图展示部门业绩比较 实  $019$   $020$  $O22$   $O23$   $MPC$  $O24$  224  $3$   $O25$  IE a control of the control of the CCT webBrowser control of the CCS of the CCS of the CCS of the CCS of the CCS o to the control of the control of the control of the control of the control of the control of the control of the control of the control of the control of the control of the control of the control of the control of the contr Excel CB1 CSS CSS CSS CSS 4 Ajax 033 Ajax  $\sim$  033 Ajax 验证用户名是否被占用 实例035 Ajax实现无刷新的下拉列表 实例036 使用JQuery制作级联菜单 实例037 JavaScript实现复选框的全选、反选和不选 实例038 JQuery生成的网页特效 实例039 JQuery和Jpgraph制作动态折线图 实例040 通过JQuery读取XML中的数据 第5章 文件操作 实 例041 PHP上传并解压缩RAR文件 实例042 POST方式多图片上传 实例043 通过HTTP方式下 载文件 实例044 通过文本文件统计页面访问量 实例045 从文本文件中读取注册服务条款 实 例046 遍历指定目录下的所有文件 实例047 PHP动态创建XML文件 实例048 PHP读取XML文 件 实例049 PHP查询XML文件 实例050 PHP修改XML文件 实例051 PHP删除XML文件 052 PHP+XML 6 053 MySQL 054  $XML$  055  $056$ 用MySQL存储过程实现用户注册 实例057 使用MySQL事务处理实现银行安全转账 实例058 通 过ADO方式操纵Access数据库 实例059 通过ADO方式操纵SQL Server数据库 实例060 通过PHP  $\Omega$  DHP  $\Omega$   $\Omega$  Ajax  $\alpha$  063  $\alpha$  064 ADODB Access  $\alpha$ ADODB MySQL 066 ADODB SQL Server 067 ADODB  $\alpha$  of  $\alpha$  is  $\alpha$  and  $\alpha$  is  $\alpha$  if  $\alpha$  if  $\alpha$  Word 070 Excel MySQL 071 7 7 072 FTP 073 FTP 074 历FTP服务器指定目录下文件 实例075 应用mail函数发送邮件 实例076 查找POP3服务器中邮件 077 POP3 078 8 079  $O\!\!\otimes\!0$   $O\!\!\otimes\!1$   $O\!\!\otimes\!1$ 082 083 MD5 083 MD5 084 URL 码 实例085 过滤HTML非法字符 实例086 禁止用户输入敏感字符 实例087 防止带密码 Access 688 689 089 090 090 藏PHP文件扩展名 实例091 通过邮箱激活注册用户 第9章 Smarty模板引擎 第10章 Zend Framework MVC 11 PHP

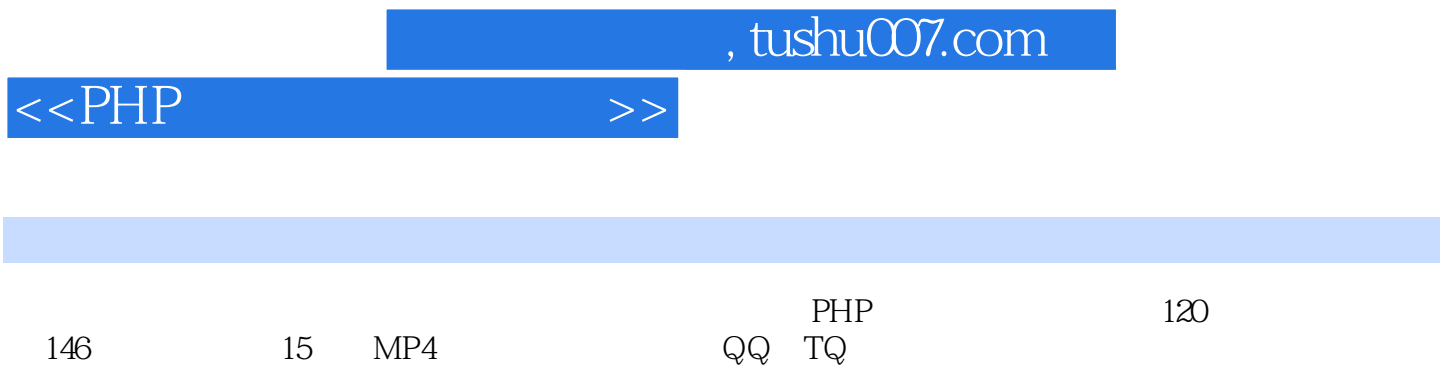

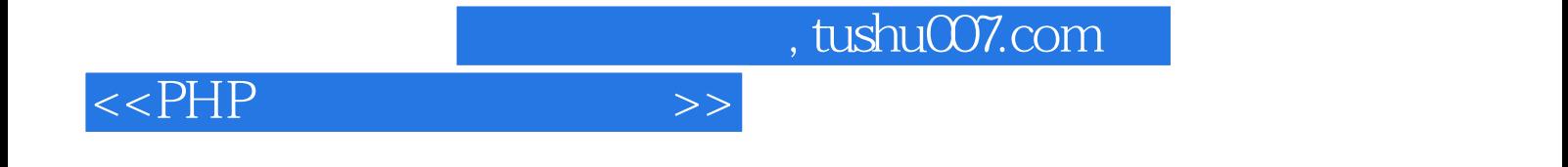

本站所提供下载的PDF图书仅提供预览和简介,请支持正版图书。

更多资源请访问:http://www.tushu007.com